# Package 'qs'

May 16, 2024

<span id="page-0-0"></span>Type Package

Title Quick Serialization of R Objects

Version 0.26.3

Date 2024-05-15

Maintainer Travers Ching <traversc@gmail.com>

Description Provides functions for quickly writing and reading any R object to and from disk.

License GPL-3

LazyData true

**Biarch** true

**Depends**  $R (= 3.0.2)$ 

**Imports** Rcpp, RApiSerialize  $(>= 0.1.1)$ , stringfish  $(>= 0.15.1)$ 

LinkingTo Rcpp, RApiSerialize, stringfish, BH

Encoding UTF-8

RoxygenNote 7.3.1

Suggests knitr, rmarkdown, testthat, dplyr, data.table

VignetteBuilder knitr

Copyright This package includes code from the 'zstd' library owned by Facebook, Inc. and created by Yann Collet; the 'lz4' library created and owned by Yann Collet; xxHash library created and owned by Yann Collet; and code derived from the 'Blosc' library created and owned by Francesc Alted.

URL <https://github.com/traversc/qs>

BugReports <https://github.com/traversc/qs/issues>

#### NeedsCompilation yes

Author Travers Ching [aut, cre, cph],

Yann Collet [ctb, cph] (Yann Collet is the author of the bundled zstd, lz4 and xxHash code), Facebook, Inc. [cph] (Facebook is the copyright holder of the bundled zstd code),

Reichardt Tino [ctb, cph] (Contributor/copyright holder of zstd bundled code),

Skibinski Przemyslaw [ctb, cph] (Contributor/copyright holder of zstd bundled code),

Mori Yuta [ctb, cph] (Contributor/copyright holder of zstd bundled code),

Romain Francois [ctb, cph] (Derived example/tutorials for ALTREP structures),

Francesc Alted [ctb, cph] (Shuffling routines derived from Blosc library),

Bryce Chamberlain [ctb] (qsavem and qload functions),

Salim Brüggemann [ctb] (<<https://orcid.org/0000-0002-5329-5987>>, documentation)

Repository CRAN

Date/Publication 2024-05-16 10:20:04 UTC

# R topics documented:

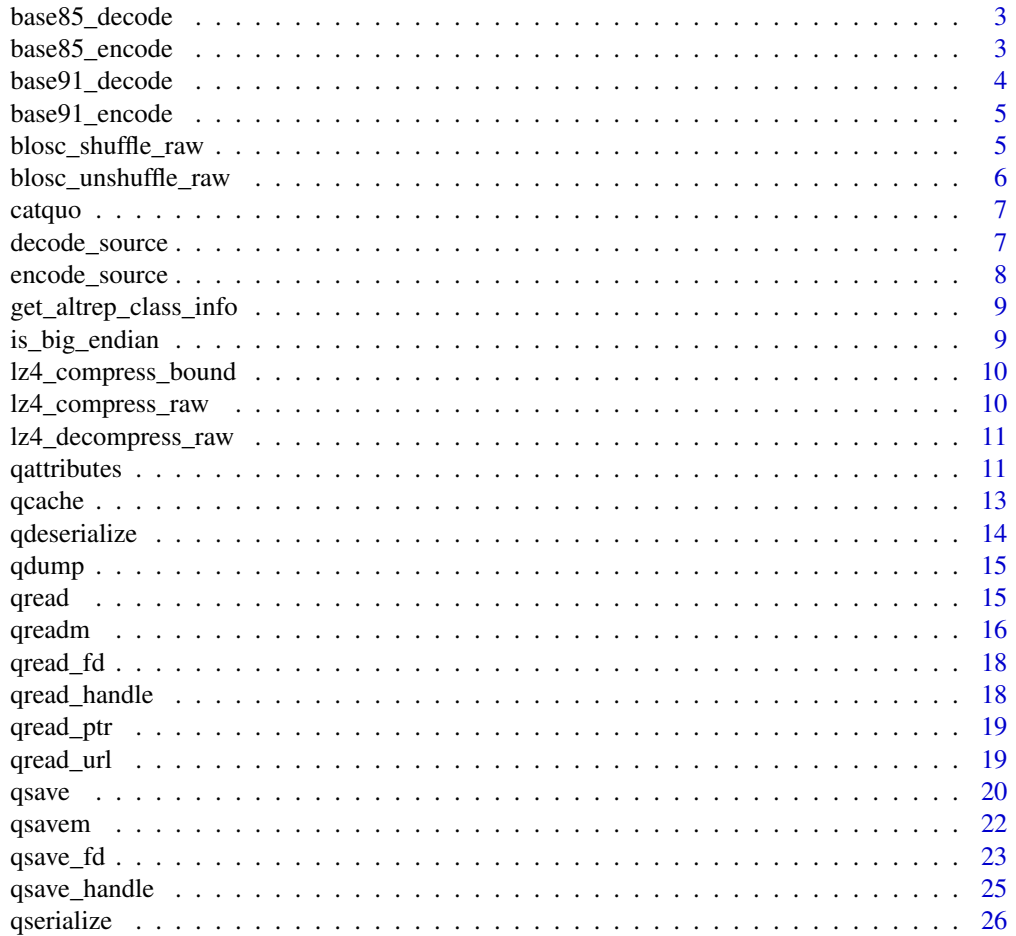

# <span id="page-2-0"></span>base85\_decode 3

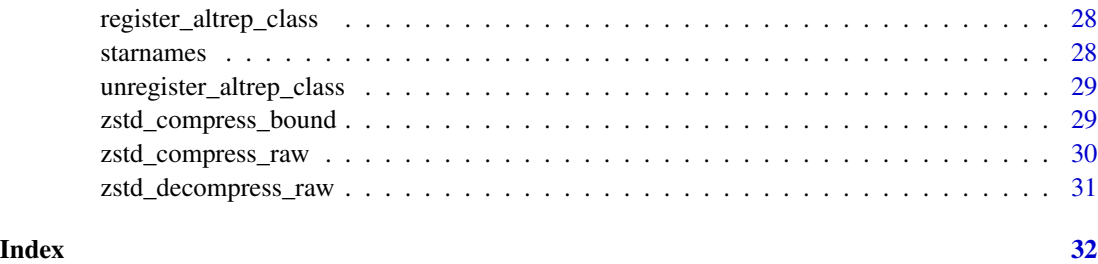

base85\_decode *Z85 Decoding*

# Description

Decodes a Z85 encoded string back to binary

# Usage

base85\_decode(encoded\_string)

# Arguments

encoded\_string A string.

#### Value

The original raw vector.

base85\_encode *Z85 Encoding*

# Description

Encodes binary data (a raw vector) as ASCII text using [Z85 encoding format.](https://rfc.zeromq.org/spec/32/)

# Usage

```
base85_encode(rawdata)
```
# Arguments

rawdata A raw vector.

# <span id="page-3-0"></span>Details

Z85 is a binary to ASCII encoding format created by Pieter Hintjens in 2010 and is part of the ZeroMQ RFC. The encoding has a dictionary using 85 out of 94 printable ASCII characters. There are other base 85 encoding schemes, including Ascii85, which is popularized and used by Adobe. Z85 is distinguished by its choice of dictionary, which is suitable for easier inclusion into source code for many programming languages. The dictionary excludes all quote marks and other control characters, and requires no special treatment in R and most other languages. Note: although the official specification restricts input length to multiples of four bytes, the implementation here works with any input length. The overhead (extra bytes used relative to binary) is 25%. In comparison, base 64 encoding has an overhead of 33.33%.

#### Value

A string representation of the raw vector.

#### References

https://rfc.zeromq.org/spec/32/

base91\_decode *basE91 Decoding*

# Description

Decodes a basE91 encoded string back to binary

#### Usage

base91\_decode(encoded\_string)

#### Arguments

encoded\_string A string.

# Value

The original raw vector.

<span id="page-4-1"></span><span id="page-4-0"></span>base91\_encode *basE91 Encoding*

#### Description

Encodes binary data (a raw vector) as ASCII text using [basE91 encoding format.](https://base91.sourceforge.net/)

# Usage

```
base91_encode(rawdata, quote_character = "\"")
```
#### Arguments

rawdata A raw vector. quote\_character

> The character to use in the encoding, replacing the double quote character. Must be either a single quote  $("''")$ , a double quote  $("\\ "")$  or a dash  $("-'").$

#### Details

basE91 (capital E for stylization) is a binary to ASCII encoding format created by Joachim Henke in 2005. The overhead (extra bytes used relative to binary) is 22.97% on average. In comparison, base 64 encoding has an overhead of 33.33%. The original encoding uses a dictionary of 91 out of 94 printable ASCII characters excluding  $-$  (dash),  $\setminus$  (backslash) and ' (single quote). The original encoding does include double quote characters, which are less than ideal for strings in R. Therefore, you can use the quote\_character parameter to substitute dash or single quote.

#### Value

A string representation of the raw vector.

#### References

https://base91.sourceforge.net/

blosc\_shuffle\_raw *Shuffle a raw vector*

#### Description

Shuffles a raw vector using BLOSC shuffle routines.

#### Usage

blosc\_shuffle\_raw(x, bytesofsize)

# <span id="page-5-0"></span>Arguments

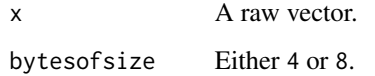

# Value

The shuffled vector

# Examples

```
x <- serialize(1L:1000L, NULL)
xshuf <- blosc_shuffle_raw(x, 4)
xunshuf <- blosc_unshuffle_raw(xshuf, 4)
```
blosc\_unshuffle\_raw *Un-shuffle a raw vector*

# Description

Un-shuffles a raw vector using BLOSC un-shuffle routines.

#### Usage

```
blosc_unshuffle_raw(x, bytesofsize)
```
# Arguments

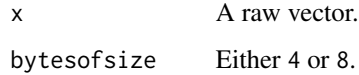

# Value

The unshuffled vector.

# Examples

```
x <- serialize(1L:1000L, NULL)
xshuf <- blosc_shuffle_raw(x, 4)
xunshuf <- blosc_unshuffle_raw(xshuf, 4)
```
<span id="page-6-0"></span>catquo *catquo*

# Description

Prints a string with single quotes on a new line.

#### Usage

catquo(...)

# Arguments

... Arguments passed on to [cat\(\)](#page-0-0).

<span id="page-6-1"></span>decode\_source *Decode a compressed string*

# Description

A helper function for encoding and compressing a file or string to ASCII using [base91\\_encode\(\)](#page-4-1) and [qserialize\(\)](#page-25-1) with the highest compression level.

# Usage

```
decode_source(string)
```
# Arguments

string A string to decode.

# Value

The original (decoded) object.

#### See Also

[encode\\_source\(\)](#page-7-1) for more details.

<span id="page-7-1"></span><span id="page-7-0"></span>

# Description

A helper function for encoding and compressing a file or string to ASCII using [base91\\_encode\(\)](#page-4-1) and [qserialize\(\)](#page-25-1) with the highest compression level.

#### Usage

 $encode\_source(x = NULL, file = NULL, width = 120)$ 

#### Arguments

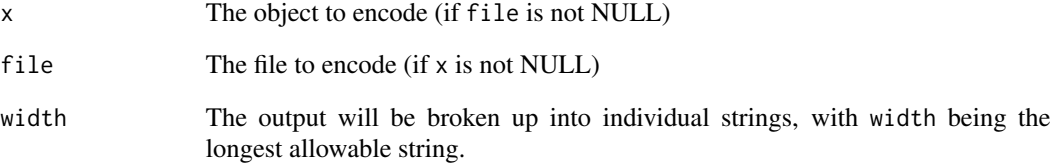

#### Details

The [encode\\_source\(\)](#page-7-1) and [decode\\_source\(\)](#page-6-1) functions are useful for storing small amounts of data or text inline to a .R or .Rmd file.

#### Value

A character vector in base91 representing the compressed original file or object.

# Examples

```
set.seed(1); data <- sample(500)
result <- encode_source(data)
# Note: the result string is not guaranteed to be consistent between qs or zstd versions
# but will always properly decode regardless
print(result)
result <- decode_source(result) # [1] 1 2 3 4 5 6 7 8 9 10
```
<span id="page-8-0"></span>get\_altrep\_class\_info *Get the class information of an ALTREP object*

#### Description

Gets the formal name of the class and package of an ALTREP object

# Usage

```
get_altrep_class_info(obj)
```
#### Arguments

obj The ALTREP class name

#### Value

The class information (class name and package name) of an ALTREP object, a character vector of length two. If the object is not an ALTREP object, returns NULL.

# Examples

```
get_altrep_class_info(1:5)
```
is\_big\_endian *System Endianness*

# Description

Tests system endianness. Intel and AMD based systems are little endian, and so this function will likely return FALSE. The qs package is not capable of transferring data between systems of different endianness. This should not matter for the large majority of use cases.

# Usage

```
is_big_endian()
```
### Value

TRUE if big endian, FALSE if little endian.

#### Examples

is\_big\_endian() # returns FALSE on Intel/AMD systems

<span id="page-9-0"></span>lz4\_compress\_bound *lz4 compress bound*

# Description

Exports the compress bound function from the lz4 library. Returns the maximum compressed size of an object of length size.

#### Usage

lz4\_compress\_bound(size)

#### Arguments

size An integer size.

#### Value

Maximum compressed size.

#### Examples

lz4\_compress\_bound(100000) #' lz4\_compress\_bound(1e9)

lz4\_compress\_raw *lz4 compression*

# Description

Compresses to a raw vector using the lz4 algorithm. Exports the main lz4 compression function.

#### Usage

```
lz4_compress_raw(x, compress_level)
```
#### Arguments

x The object to serialize.

compress\_level The compression level used. A number > 1 (higher is less compressed).

# Value

The compressed data as a raw vector.

<span id="page-10-0"></span>lz4\_decompress\_raw 11

# Examples

```
x < -1:1e6xserialized <- serialize(x, connection=NULL)
xcompressed <- lz4_compress_raw(xserialized, compress_level = 1)
xrecovered <- unserialize(lz4_decompress_raw(xcompressed))
```
lz4\_decompress\_raw *lz4 decompression*

# Description

Decompresses an lz4 compressed raw vector.

#### Usage

lz4\_decompress\_raw(x)

#### Arguments

x A raw vector.

#### Value

The de-serialized object.

#### Examples

```
x < -1:1e6xserialized <- serialize(x, connection=NULL)
xcompressed <- lz4_compress_raw(xserialized, compress_level = 1)
xrecovered <- unserialize(lz4_decompress_raw(xcompressed))
```
qattributes *qattributes*

#### Description

Reads the attributes of an object serialized to disk.

#### Usage

```
qattributes(file, use_alt_rep=FALSE, strict=FALSE, nthreads=1)
```
# Arguments

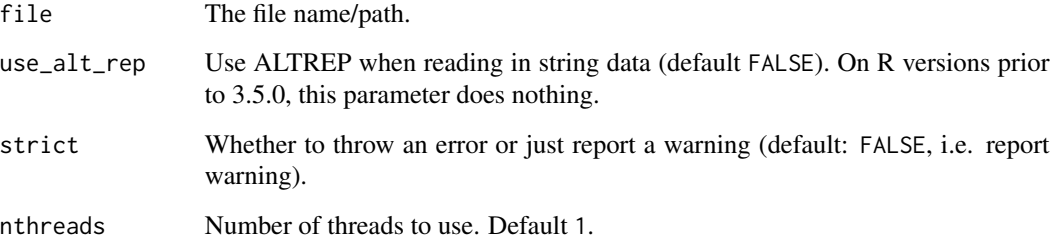

# Details

Equivalent to:

attributes(qread(file))

But more efficient. Attributes are stored towards the end of the file. This function will read through the contents of the file (without de-serializing the object itself), and then de-serializes the attributes only.

Because it is necessary to read through the file, pulling out attributes could take a long time if the file is large. However, it should be much faster than de-serializing the entire object first.

#### Value

the attributes fo the serialized object.

# Examples

```
file <- tempfile()
qsave(mtcars, file)
attr1 <- qattributes(file)
attr2 <- attributes(qread(file))
print(attr1)
# $names
# [1] "IAU Name" "Designation" "Const." ...
# $row.names
# [1] 1 2 3 4 5
# $class
# [1] "data.frame"
identical(attr1, attr2) # TRUE
```
<span id="page-12-1"></span><span id="page-12-0"></span>qcache *qcache*

# Description

Helper function for caching objects for long running tasks

#### Usage

```
qcache(
  expr,
  name,
  envir = parent-frame(),cache_dir = ".cache",
  clear = FALSE,
  prompt = TRUE,qsave_params = list(),
  qread_params = list()
)
```
#### Arguments

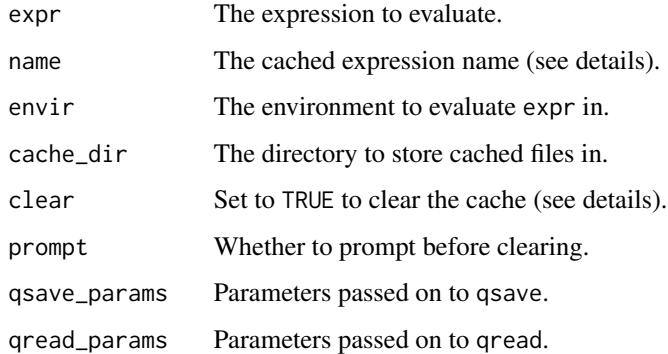

#### Details

This is a (very) simple helper function to cache results of long running calculations. There are other packages specializing in caching data that are more feature complete.

The evaluated expression is saved with [qsave\(\)](#page-19-1) in <cache\_dir>/<name>.qs. If the file already exists instead, the expression is not evaluated and the cached result is read using [qread\(\)](#page-14-1) and returned.

To clear a cached result, you can manually delete the associated .qs file, or you can call [qcache\(\)](#page-12-1) with clear = TRUE. If prompt is also TRUE a prompt will be given asking you to confirm deletion. If name is not specified, all cached results in cache\_dir will be removed.

# Examples

```
cache_dir <- tempdir()
a \leq -1b \leq -5# not cached
result \leq qcache({a + b},
                name="aplusb",
                 cache_dir = cache_dir,
                 qsave_params = list(preset="fast"))
# cached
result \leq qcache({a + b},
                 name="aplusb",
                 cache_dir = cache_dir,
                 qsave_params = list(preset="fast"))
# clear cached result
qcache(name="aplusb", clear=TRUE, prompt=FALSE, cache_dir = cache_dir)
```
<span id="page-13-1"></span>qdeserialize *qdeserialize*

# Description

Reads an object from a raw vector.

#### Usage

```
qdeserialize(x, use_alt_rep=FALSE, strict=FALSE)
```
#### Arguments

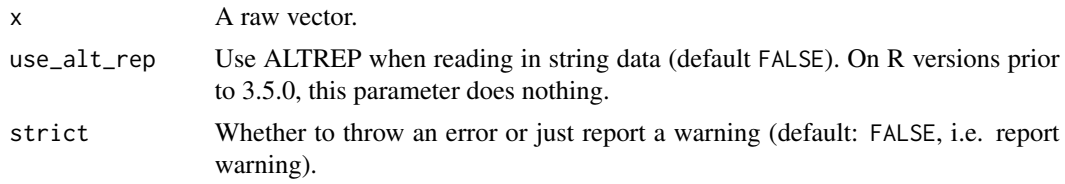

# Details

See [qserialize\(\)](#page-25-1) for additional details and examples.

# Value

The de-serialized object.

<span id="page-13-0"></span>

<span id="page-14-0"></span>qdump *qdump*

# Description

Exports the uncompressed binary serialization to a list of raw vectors. For testing purposes and exploratory purposes mainly.

#### Usage

qdump(file)

#### Arguments

file A file name/path.

# Value

The uncompressed serialization.

# Examples

```
x \le - data.frame(int = sample(1e3, replace=TRUE),
        num = rnorm(1e3),
        char = sample(starnames$`IAU Name`, 1e3, replace=TRUE),
        stringsAsFactors = FALSE)
myfile <- tempfile()
qsave(x, myfile)
x2 <- qdump(myfile)
```
<span id="page-14-1"></span>qread *qread*

# Description

Reads an object in a file serialized to disk.

### Usage

```
qread(file, use_alt_rep=FALSE, strict=FALSE, nthreads=1)
```
#### <span id="page-15-0"></span>Arguments

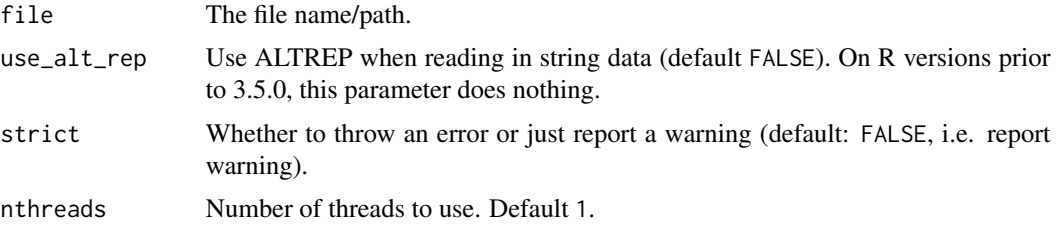

#### Value

The de-serialized object.

#### Examples

```
x <- data.frame(int = sample(1e3, replace=TRUE),
       num = rnorm(1e3),
       char = sample(starnames$`IAU Name`, 1e3, replace=TRUE),
       stringsAsFactors = FALSE)
myfile <- tempfile()
qsave(x, myfile)
x2 <- qread(myfile)
identical(x, x2) # returns true
```
# qs support multithreading qsave(x, myfile, nthreads=2) x2 <- qread(myfile, nthreads=2)  $identical(x, x2)$  # returns true

```
# Other examples
z < -1:1e7myfile <- tempfile()
qsave(z, myfile)
z2 <- qread(myfile)
identical(z, z2) # returns true
```

```
w <- as.list(rnorm(1e6))
myfile <- tempfile()
qsave(w, myfile)
w2 <- qread(myfile)
identical(w, w2) # returns true
```
qreadm *qload*

# <span id="page-15-1"></span>Description

Reads an object in a file serialized to disk using [qsavem\(\)](#page-21-1).

#### <span id="page-16-0"></span>qreadm and the contract of the contract of the contract of the contract of the contract of the contract of the contract of the contract of the contract of the contract of the contract of the contract of the contract of the

# Usage

```
qreadm(file, env = parent.frame(), ...)
qload(file, env = parent.frame(), \dots)
```
# Arguments

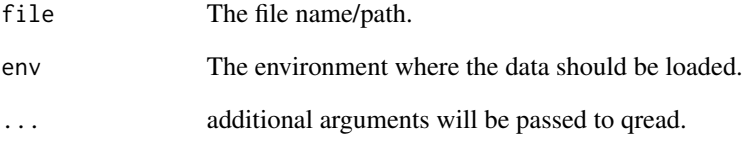

# Details

This function extends qread to replicate the functionality of [base::load\(\)](#page-0-0) to load multiple saved objects into your workspace. qload and qreadm are alias of the same function.

#### Value

Nothing is explicitly returned, but the function will load the saved objects into the workspace.

# Examples

```
x1 <- data.frame(int = sample(1e3, replace=TRUE),
                 num = rnorm(1e3),
                 char = sample(starnames$`IAU Name`, 1e3, replace=TRUE),
                 stringsAsFactors = FALSE)
x2 <- data.frame(int = sample(1e3, replace=TRUE),
                 num = rnorm(1e3),
                 char = sample(starnames$`IAU Name`, 1e3, replace=TRUE),
                 stringsAsFactors = FALSE)
myfile <- tempfile()
qsavem(x1, x2, file=myfile)
rm(x1, x2)
qload(myfile)
exists('x1') && exists('x2') # returns true
# qs support multithreading
qsavem(x1, x2, file=myfile, nthreads=2)
rm(x1, x2)
qload(myfile, nthreads=2)
exists('x1') && exists('x2') # returns true
```
<span id="page-17-0"></span>qread\_fd *qread\_fd*

# Description

Reads an object from a file descriptor.

# Usage

qread\_fd(fd, use\_alt\_rep=FALSE, strict=FALSE)

# Arguments

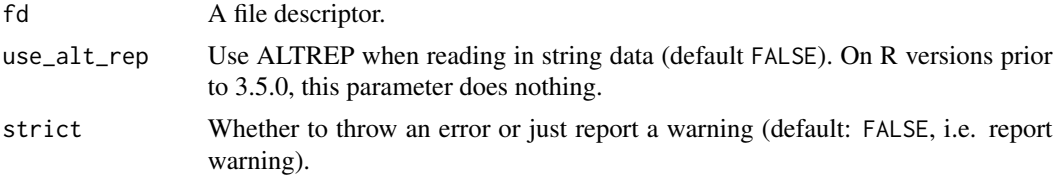

# Details

See [qsave\\_fd\(\)](#page-22-1) for additional details and examples.

# Value

The de-serialized object.

qread\_handle *qread\_handle*

# Description

Reads an object from a windows handle.

# Usage

```
qread_handle(handle, use_alt_rep=FALSE, strict=FALSE)
```
# Arguments

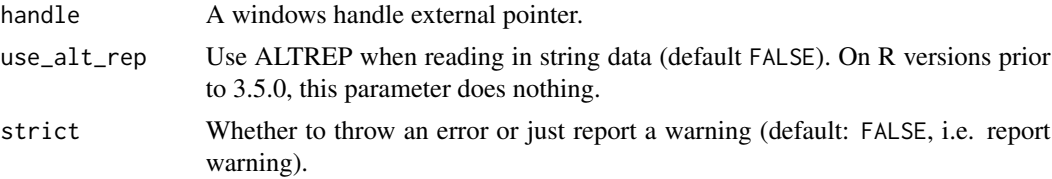

#### <span id="page-18-0"></span>qread\_ptr 19

# Details

See [qsave\\_handle\(\)](#page-24-1) for additional details and examples.

#### Value

The de-serialized object.

qread\_ptr *qread\_ptr*

# Description

Reads an object from an external pointer.

# Usage

qread\_ptr(pointer, length, use\_alt\_rep=FALSE, strict=FALSE)

# Arguments

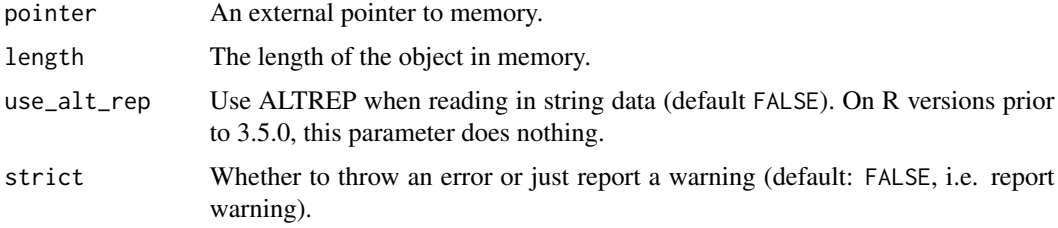

### Value

The de-serialized object.

qread\_url *qread\_url*

# Description

A helper function that reads data from the internet to memory and deserializes the object with [qdeserialize\(\)](#page-13-1).

#### Usage

```
qread_url(url, buffer_size, ...)
```
<span id="page-19-0"></span>20 and 20 and 20 and 20 and 20 and 20 and 20 and 20 and 20 and 20 and 20 and 20 and 20 and 20 and 20 and 20 and 20 and 20 and 20 and 20 and 20 and 20 and 20 and 20 and 20 and 20 and 20 and 20 and 20 and 20 and 20 and 20 an

#### Arguments

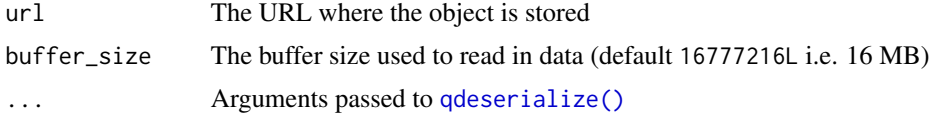

# Details

See [qdeserialize\(\)](#page-13-1) for additional details.

#### Value

The de-serialized object.

# Examples

## Not run: x <- qread\_url("http://example\_url.com/my\_file.qs")

## End(Not run)

<span id="page-19-1"></span>qsave *qsave*

# Description

Saves (serializes) an object to disk.

# Usage

```
qsave(x, file,
preset = "high", algorithm = "zstd", compress_level = 4L,
shuffle_control = 15L, check_hash=TRUE, nthreads = 1)
```
# Arguments

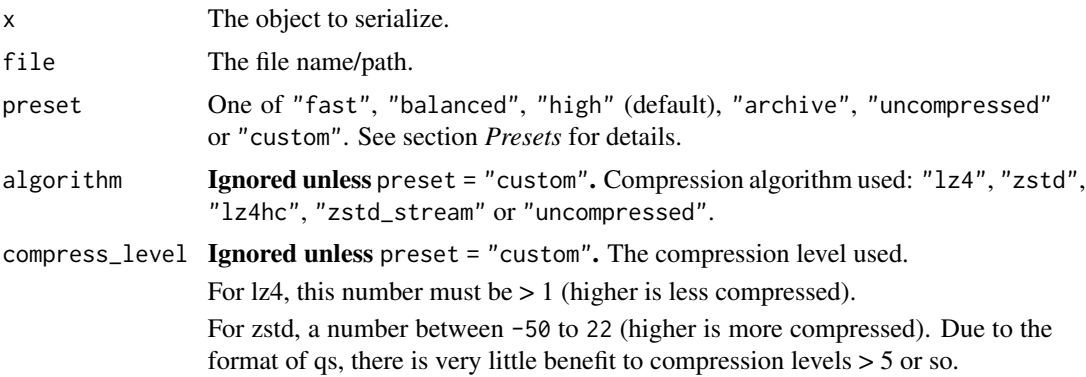

#### qsave  $\sim$  21

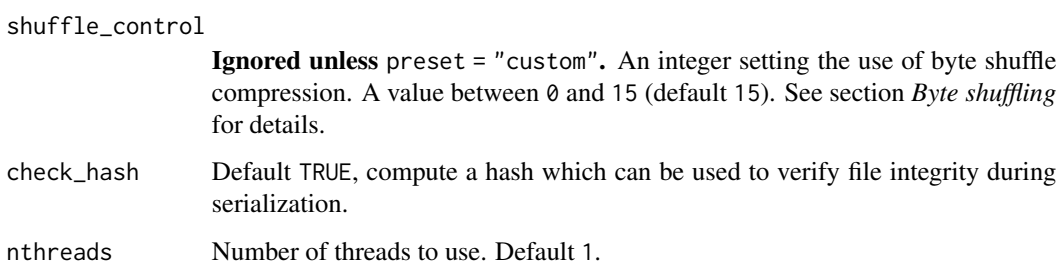

#### Details

This function serializes and compresses R objects using block compression with the option of byte shuffling.

#### Value

The total number of bytes written to the file (returned invisibly).

#### **Presets**

There are lots of possible parameters. To simplify usage, there are four main presets that are performant over a large variety of data:

- "fast" is a shortcut for algorithm = "lz4", compress\_level = 100 and shuffle\_control  $= 0.$
- "balanced" is a shortcut for algorithm = "lz4", compress\_level = 1 and shuffle\_control  $= 15.$
- "high" is a shortcut for algorithm = "zstd", compress\_level = 4 and shuffle\_control = 15.
- "archive" is a shortcut for algorithm = "zstd\_stream", compress\_level = 14 and shuffle\_control = 15. (zstd\_stream is currently single-threaded only)

To gain more control over compression level and byte shuffling, set preset = "custom", in which case the individual parameters algorithm, compress\_level and shuffle\_control are actually regarded.

#### Byte shuffling

The parameter shuffle\_control defines which numerical R object types are subject to *byte shuffling*. Generally speaking, the more ordered/sequential an object is (e.g., 1:1e7), the larger the potential benefit of byte shuffling. It is not uncommon to improve compression ratio or compression speed by several orders of magnitude. The more random an object is (e.g., rnorm(1e7)), the less potential benefit there is, even negative benefit is possible. Integer vectors almost always benefit from byte shuffling, whereas the results for numeric vectors are mixed. To control block shuffling, add +1 to the parameter for logical vectors, +2 for integer vectors, +4 for numeric vectors and/or +8 for complex vectors.

#### <span id="page-21-0"></span>Examples

```
x < - data.frame(int = sample(1e3, replace=TRUE),
       num = rnorm(1e3),
        char = sample(starnames$`IAU Name`, 1e3, replace=TRUE),
         stringsAsFactors = FALSE)
myfile <- tempfile()
qsave(x, myfile)
x2 <- qread(myfile)
identical(x, x2) # returns true
# qs support multithreading
qsave(x, myfile, nthreads=2)
x2 <- qread(myfile, nthreads=2)
identical(x, x2) # returns true
# Other examples
z \le -1:1e7myfile <- tempfile()
qsave(z, myfile)
z2 <- qread(myfile)
identical(z, z2) # returns true
w <- as.list(rnorm(1e6))
myfile <- tempfile()
qsave(w, myfile)
w2 <- qread(myfile)
identical(w, w2) # returns true
```
<span id="page-21-1"></span>

qsavem *qsavem*

#### Description

Saves (serializes) multiple objects to disk.

#### Usage

qsavem(...)

#### Arguments

... Objects to serialize. Named arguments will be passed to [qsave\(\)](#page-19-1) during saving. Un-named arguments will be saved. A named file argument is required.

#### Details

This function extends [qsave\(\)](#page-19-1) to replicate the functionality of [base::save\(\)](#page-0-0) to save multiple objects. Read them back with [qload\(\)](#page-15-1).

#### <span id="page-22-0"></span>qsave\_fd 23

#### Examples

```
x1 \leftarrow data . frame(int = sample(1e3, replace=TRUE),
                 num = rnorm(1e3),
                 char = sample(starnames$`IAU Name`, 1e3, replace=TRUE),
                 stringsAsFactors = FALSE)
x2 <- data.frame(int = sample(1e3, replace=TRUE),
                 num = rnorm(1e3),
                 char = sample(starnames$`IAU Name`, 1e3, replace=TRUE),
                 stringsAsFactors = FALSE)
myfile <- tempfile()
qsavem(x1, x2, file=myfile)
rm(x1, x2)
qload(myfile)
exists('x1') && exists('x2') # returns true
# qs support multithreading
qsavem(x1, x2, file=myfile, nthreads=2)
rm(x1, x2)
qload(myfile, nthreads=2)
exists('x1') && exists('x2') # returns true
```
<span id="page-22-1"></span>qsave\_fd *qsave\_fd*

# Description

Saves an object to a file descriptor.

#### Usage

```
qsave_fd(x, fd,
preset = "high", algorithm = "zstd", compress_level = 4L,
shuffle_control = 15L, check_hash=TRUE)
```
#### Arguments

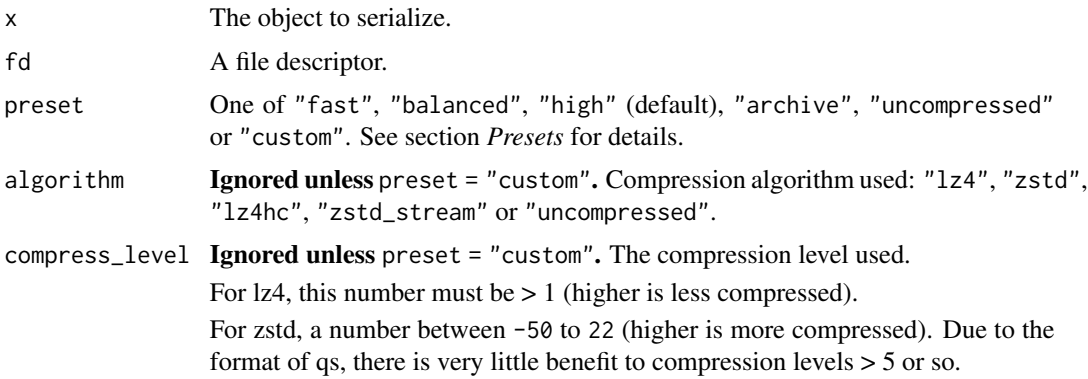

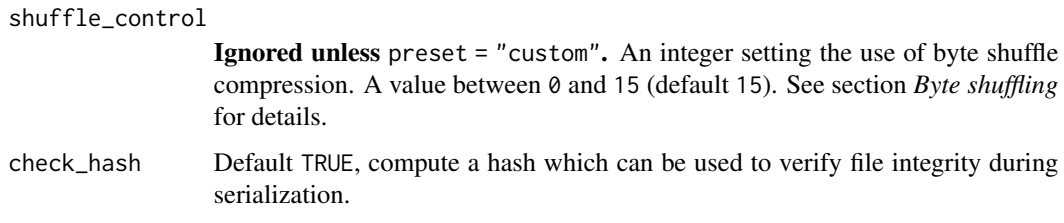

# Details

This function serializes and compresses R objects using block compression with the option of byte shuffling.

#### Value

The total number of bytes written to the file (returned invisibly).

#### Presets

There are lots of possible parameters. To simplify usage, there are four main presets that are performant over a large variety of data:

- "fast" is a shortcut for algorithm = "lz4", compress\_level = 100 and shuffle\_control  $= 0$ .
- "balanced" is a shortcut for algorithm = "lz4", compress\_level = 1 and shuffle\_control  $= 15.$
- "high" is a shortcut for algorithm = "zstd", compress\_level = 4 and shuffle\_control = 15.
- "archive" is a shortcut for algorithm = "zstd\_stream", compress\_level = 14 and shuffle\_control = 15. (zstd\_stream is currently single-threaded only)

To gain more control over compression level and byte shuffling, set preset = "custom", in which case the individual parameters algorithm, compress\_level and shuffle\_control are actually regarded.

#### Byte shuffling

The parameter shuffle\_control defines which numerical R object types are subject to *byte shuffling*. Generally speaking, the more ordered/sequential an object is (e.g., 1:1e7), the larger the potential benefit of byte shuffling. It is not uncommon to improve compression ratio or compression speed by several orders of magnitude. The more random an object is (e.g., rnorm(1e7)), the less potential benefit there is, even negative benefit is possible. Integer vectors almost always benefit from byte shuffling, whereas the results for numeric vectors are mixed. To control block shuffling, add +1 to the parameter for logical vectors, +2 for integer vectors, +4 for numeric vectors and/or +8 for complex vectors.

<span id="page-24-1"></span><span id="page-24-0"></span>qsave\_handle *qsave\_handle*

# Description

Saves an object to a windows handle.

#### Usage

```
qsave_handle(x, handle,
preset = "high", algorithm = "zstd", compress_level = 4L,
shuffle_control = 15L, check_hash=TRUE)
```
# Arguments

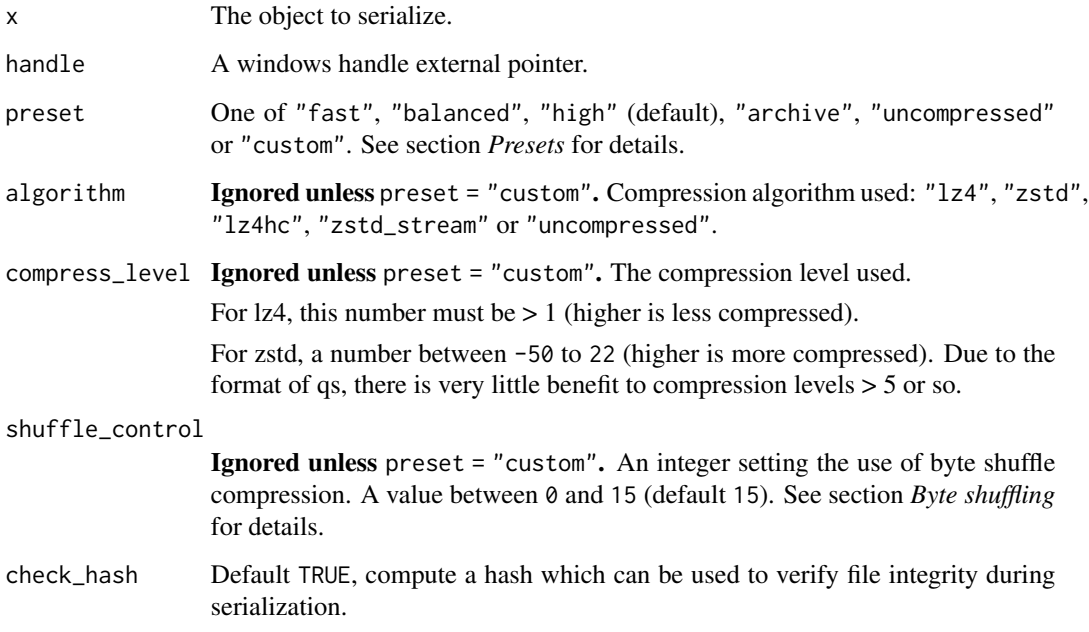

# Details

This function serializes and compresses R objects using block compression with the option of byte shuffling.

# Value

The total number of bytes written to the file (returned invisibly).

#### <span id="page-25-0"></span>**Presets**

There are lots of possible parameters. To simplify usage, there are four main presets that are performant over a large variety of data:

- "fast" is a shortcut for algorithm = "lz4", compress\_level = 100 and shuffle\_control  $= 0.$
- "balanced" is a shortcut for algorithm = "lz4", compress\_level = 1 and shuffle\_control  $= 15.$
- "high" is a shortcut for algorithm = "zstd", compress\_level = 4 and shuffle\_control = 15.
- "archive" is a shortcut for algorithm = "zstd\_stream", compress\_level = 14 and shuffle\_control = 15. (zstd\_stream is currently single-threaded only)

To gain more control over compression level and byte shuffling, set preset = "custom", in which case the individual parameters algorithm, compress\_level and shuffle\_control are actually regarded.

#### Byte shuffling

The parameter shuffle\_control defines which numerical R object types are subject to *byte shuffling*. Generally speaking, the more ordered/sequential an object is (e.g., 1:1e7), the larger the potential benefit of byte shuffling. It is not uncommon to improve compression ratio or compression speed by several orders of magnitude. The more random an object is (e.g., rnorm(1e7)), the less potential benefit there is, even negative benefit is possible. Integer vectors almost always benefit from byte shuffling, whereas the results for numeric vectors are mixed. To control block shuffling, add +1 to the parameter for logical vectors, +2 for integer vectors, +4 for numeric vectors and/or +8 for complex vectors.

<span id="page-25-1"></span>qserialize *qserialize*

#### Description

Saves an object to a raw vector.

#### Usage

```
qserialize(x, preset = "high",
algorithm = "zstd", compress_level = 4L,
shuffle_control = 15L, check_hash=TRUE)
```
#### qserialize 27

#### Arguments

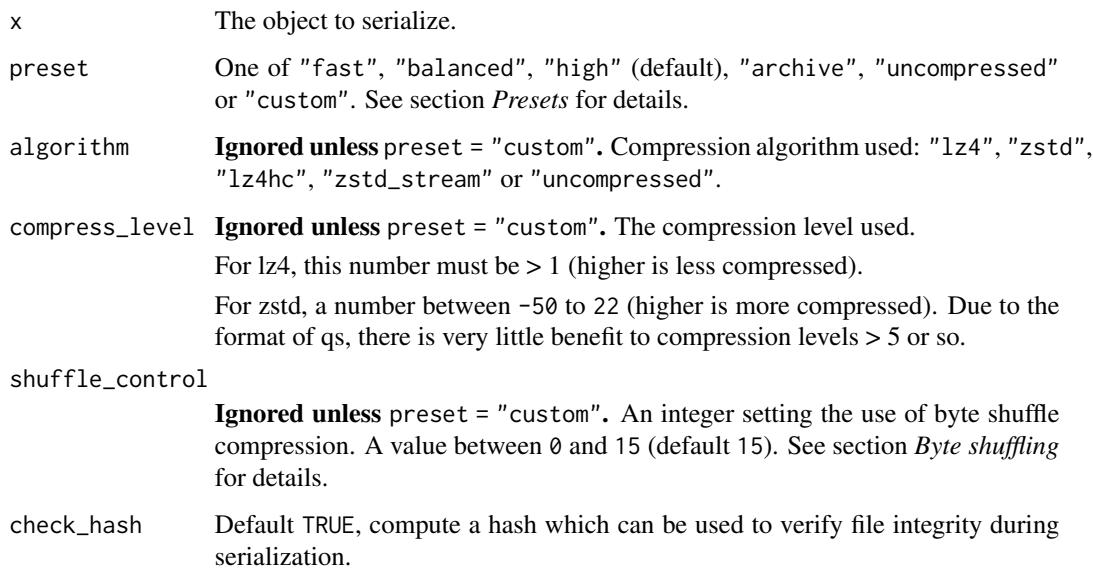

# Details

This function serializes and compresses R objects using block compression with the option of byte shuffling.

#### Value

A raw vector.

# Presets

There are lots of possible parameters. To simplify usage, there are four main presets that are performant over a large variety of data:

- "fast" is a shortcut for algorithm = "lz4", compress\_level = 100 and shuffle\_control  $= 0.$
- "balanced" is a shortcut for algorithm = "lz4", compress\_level = 1 and shuffle\_control  $= 15.$
- "high" is a shortcut for algorithm = "zstd", compress\_level = 4 and shuffle\_control = 15.
- "archive" is a shortcut for algorithm = "zstd\_stream", compress\_level = 14 and shuffle\_control = 15. (zstd\_stream is currently single-threaded only)

To gain more control over compression level and byte shuffling, set preset = "custom", in which case the individual parameters algorithm, compress\_level and shuffle\_control are actually regarded.

#### <span id="page-27-0"></span>Byte shuffling

The parameter shuffle\_control defines which numerical R object types are subject to *byte shuffling*. Generally speaking, the more ordered/sequential an object is (e.g., 1:1e7), the larger the potential benefit of byte shuffling. It is not uncommon to improve compression ratio or compression speed by several orders of magnitude. The more random an object is (e.g., rnorm(1e7)), the less potential benefit there is, even negative benefit is possible. Integer vectors almost always benefit from byte shuffling, whereas the results for numeric vectors are mixed. To control block shuffling, add +1 to the parameter for logical vectors, +2 for integer vectors, +4 for numeric vectors and/or +8 for complex vectors.

register\_altrep\_class *Register ALTREP class for serialization*

#### **Description**

Register an ALTREP class to serialize using base R serialization.

#### Usage

```
register_altrep_class(classname, pkgname)
```
#### Arguments

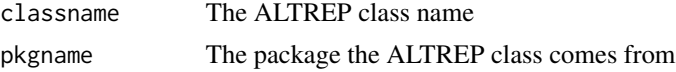

#### Examples

register\_altrep\_class("compact\_intseq", "base")

starnames *Official list of IAU Star Names*

#### Description

Data from the International Astronomical Union. An official list of the 336 internationally recognized named stars, updated as of June 1, 2018.

#### Usage

data(starnames)

#### Format

A data.frame with official IAU star names and several properties, such as coordinates.

# <span id="page-28-0"></span>Source

[Naming Stars | International Astronomical Union.](https://www.iau.org/public/themes/naming_stars/)

#### References

E Mamajek et. al. (2018), *WG Triennial Report (2015-2018) - Star Names*, Reports on Astronomy, 22 Mar 2018.

#### Examples

data(starnames)

unregister\_altrep\_class

*Unegister ALTREP class for serialization*

# Description

Unegister an ALTREP class to not use base R serialization.

#### Usage

```
unregister_altrep_class(classname, pkgname)
```
# Arguments

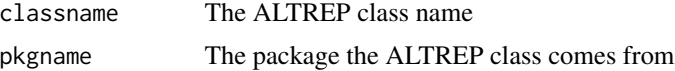

# Examples

```
unregister_altrep_class("compact_intseq", "base")
```
zstd\_compress\_bound *Zstd compress bound*

# Description

Exports the compress bound function from the zstd library. Returns the maximum compressed size of an object of length size.

#### Usage

zstd\_compress\_bound(size)

#### <span id="page-29-0"></span>Arguments

size An integer size

# Value

maximum compressed size

#### Examples

zstd\_compress\_bound(100000) zstd\_compress\_bound(1e9)

zstd\_compress\_raw *Zstd compression*

# Description

Compresses to a raw vector using the zstd algorithm. Exports the main zstd compression function.

#### Usage

```
zstd_compress_raw(x, compress_level)
```
#### Arguments

x The object to serialize.

compress\_level The compression level used (default 4). A number between -50 to 22 (higher is more compressed). Due to the format of qs, there is very little benefit to compression levels > 5 or so.

### Value

The compressed data as a raw vector.

# Examples

```
x < -1:1e6xserialized <- serialize(x, connection=NULL)
xcompressed <- zstd_compress_raw(xserialized, compress_level = 1)
xrecovered <- unserialize(zstd_decompress_raw(xcompressed))
```
# <span id="page-30-0"></span>Description

Decompresses a zstd compressed raw vector.

# Usage

```
zstd_decompress_raw(x)
```
# Arguments

x A raw vector.

#### Value

The de-serialized object.

# Examples

```
x < -1:1e6xserialized <- serialize(x, connection=NULL)
xcompressed <- zstd_compress_raw(xserialized, compress_level = 1)
xrecovered <- unserialize(zstd_decompress_raw(xcompressed))
```
# <span id="page-31-0"></span>Index

∗ datasets starnames, [28](#page-27-0) base85\_decode, [3](#page-2-0) base85\_encode, [3](#page-2-0) base91\_decode, [4](#page-3-0) base91\_encode, [5](#page-4-0) base91\_encode(), *[7,](#page-6-0) [8](#page-7-0)* base::load(), *[17](#page-16-0)* base::save(), *[22](#page-21-0)* blosc\_shuffle\_raw, [5](#page-4-0) blosc\_unshuffle\_raw, [6](#page-5-0) cat(), *[7](#page-6-0)* catquo, [7](#page-6-0) decode\_source, [7](#page-6-0) decode\_source(), *[8](#page-7-0)* encode\_source, [8](#page-7-0) encode\_source(), *[7,](#page-6-0) [8](#page-7-0)* get\_altrep\_class\_info, [9](#page-8-0) is\_big\_endian, [9](#page-8-0) lz4\_compress\_bound, [10](#page-9-0) lz4\_compress\_raw, [10](#page-9-0) lz4\_decompress\_raw, [11](#page-10-0) qattributes, [11](#page-10-0) qcache, [13](#page-12-0) qcache(), *[13](#page-12-0)* qdeserialize, [14](#page-13-0) qdeserialize(), *[19,](#page-18-0) [20](#page-19-0)* qdump, [15](#page-14-0) qload *(*qreadm*)*, [16](#page-15-0) qload(), *[22](#page-21-0)* qread, [15](#page-14-0) qread(), *[13](#page-12-0)* qread\_fd, [18](#page-17-0)

qread\_handle, [18](#page-17-0) qread\_ptr, [19](#page-18-0) qread\_url, [19](#page-18-0) qreadm, [16](#page-15-0) qsave, [20](#page-19-0) qsave(), *[13](#page-12-0)*, *[22](#page-21-0)* qsave\_fd, [23](#page-22-0) qsave\_fd(), *[18](#page-17-0)* qsave\_handle, [25](#page-24-0) qsave\_handle(), *[19](#page-18-0)* qsavem, [22](#page-21-0) qsavem(), *[16](#page-15-0)* qserialize, [26](#page-25-0) qserialize(), *[7,](#page-6-0) [8](#page-7-0)*, *[14](#page-13-0)* register\_altrep\_class, [28](#page-27-0) starnames, [28](#page-27-0) unregister\_altrep\_class, [29](#page-28-0) zstd\_compress\_bound, [29](#page-28-0) zstd\_compress\_raw, [30](#page-29-0) zstd\_decompress\_raw, [31](#page-30-0)